Counting Missing Values Art Carpenter

In this Stump the Programmer problem, the author of this DATA step wants to count the number of missing values in a list of variables. The programmer has chosen to use the NMISS function, which he calls the "Number MISSing" function. Does he get the right answer? Why not? Can you suggest a better solution (or two)?

\* What is the number of missing values?; **data** a; x=**1**; y=**.**;  $a='a'$ ;  $b = \begin{bmatrix} 1 & 1 \\ 1 & 1 \end{bmatrix}$ misscnt=nmiss(x,y,a,b); put misscnt=; **run**;

Bad Variable Name Choices

Art Carpenter

```
***** Part 1;
* Keyword DESCENDING - what is the
* order of the data after the SORT?;
data class;
    set sashelp.class;
   desending = age; run;
proc sort data=class;
    by descending name;
    run;
```
What happens if we inadvertently use a keyword as a variable name, and then use that variable in a PROC step that also uses that keyword? This problem was suggested by Howard Schreier on a SAS Forums thread.

The data set CLASS has a variable named DESCENDING. When that variable is used in a BY statement, how will the data be sorted?

```
***** Part 2;
* Keywords _NUMERIC_ _CHARACTER_ _ALL_;
* What variables are printed and why?;
proc summary data=sashelp.class nway ;
    class sex ;
   output out=badnames(rename = ( freq = n _ type = error ) )
     min(age) = _{numberic_} max(age) = _character_ 
      mode(age) = 2.11 ;
       run ;
title BAD Names;
proc print data=badnames;
var _numeric_ _character_ _char_ _all_ ;
run ;
```
The variable short cuts \_NUMERIC\_, \_CHARACTER\_, and \_ALL\_, along with the temporary variable names N and ERROR, are used as variable names in the data set BADNAMES. The variable shortcuts are valid keywords in a PROC PRINT's VAR statement. What variables are printed? Give yourself extra credit if you can determine the variable order in the output.

By Art Carpenter

**DO Syntax Has a Missing Semicolon**

In the second step below the DO statement is missing a semicolon. What happens and why?

```
* Conditional DO block;
data notes;
    set sashelp.class;
    if sex='F' then do;
       note1=1;
       gender='Female';
       end;
    run;
proc print data=notes;
run;
* DO block has a missing semi-colon;
* What errors? Does anything change?;
data notes2;
    set sashelp.class;
    if sex='F' then do
       note1=1;
       gender='Female';
       end;
    run;
proc print data=notes2;
run;
```
**By Art Carpenter**

#### **Two Dates are Equal**

Two date variables are created in a DATA step with equal values. These variables are then used to create to macro variables using a PROC SQL step. When they are compared using a macro %IF, they are found to be unequal. Why? What went wrong?

```
* two dates are equal;
* both are written to macro variables using SQL;
* The %IF finds them to be not equal - why??;
%macro test;
data a;
dt1 = date();dt2 = date();format dt1 date9.;
run;
proc sql noprint;
    select dt1, dt2
       into: date1, :date2 
          from a;
quit;
% if &date1 = &date2 %then %put Dates are Equal;
%else %put Dates are not equal;
%mend test;
%test
```
The LOG shows:  $\vert$  Dates are not equal

#### **By Art Carpenter**

### **Changing DO Loop Bounds**

The upper and lower bounds of a DO loop can be set by the data.

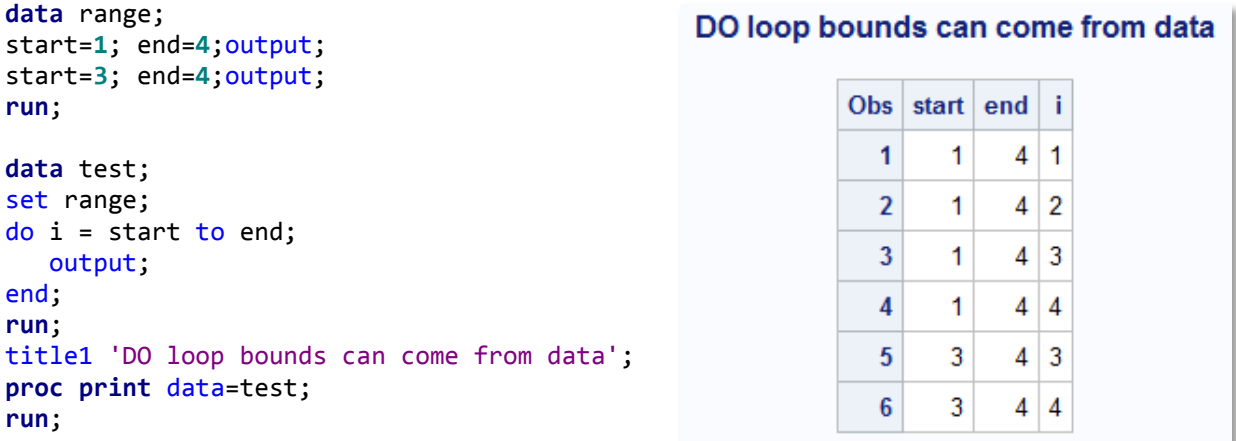

What would happen if these bounds (START and END) where changed within the DATA step?

```
data test2;
set range;
do i = start to end;
  start = 3;
   end = 8;
   output;
end;
run;
proc print data=test2;
run;
```